أسئلة مراجعة لمادة االنترنت واالتصاالت د/ محمد الزهراني من إعدادي أتمنى لكم المتعة والفائدة والتوفيق أ. نظام لربط جهازي حاسوب أو أكثر باستخدام إحدى تقنيات نظم االتصاالت: أ- شبكة الحاسوب ب-شبكة الشبكات ج- شبكة االنترنت د- شبكة االنترانت ب. تكمن أهمية شبكة الحاسوب في: أ- مشاركة البيانات والمعلومات المخزنة على األجهزة المتصلة بالشبكة ب-مشاركة االجهزة Hardware المتصلة بالشبكة مثل الطابعة ج- مشاركة البرمجيات بين األجهزة المتصلة بالشبكة. د-جميع ما سبق صحيح ج. نحتاج لتكوين شبكة حاسوب إلى مستلزمات مادية مثل: أ- أجهزة حاسوب ب-كابالت التوصيل ج-برامج األمن والحماية د-أ-ب صحيحة د. معدات ربط الشبكات تعتبر من المستلزمات: أ-المادية ب-البرمجيات ج- كالهما صحيح د-الشي مما سبق صحيح - البرمجيات من أمثلتها: أ. برامج تشغيل وإدارة الشبكات ب. البروتوكوالت ج. برامج األمن والحماية د. جميع ما سبق صحيح - تصنف شبكة الحاسوب حسب: أ. العالقة بين األجهزة ب. حسب االمتداد الجغرافي ج. هيكلة الشبكة وحسب وسيلة االتصال د. جميع ما سبق صحيح

- الشبكة النجمية تصنف حسب: أ- هيكلة الشبكة ب-وسيلة االتصال ج- العلاقة بين الأجهزة د- االمتداد الجغرافي - تصنف شبكة الحاسوب حسب وسيلة االتصال إلى: أ- شبكة سلكية وال سلكية ب-نجمية وخطية وحلقية ج- شبكة الند بالند وشبكة الخادم والمستفيد د- شبكة المناطق المحلية والمناطق الموسعة - مجموعة من الحواسيب المرتبطة مع بعضها عن طريق خطوط اتصال تغطي منطقة محدودة: أ- شبكة المناطق المحلية ب-شبكة المناطق الموسعة ج- شبكة الند بالند د- شبكة الخادم والمستفيد - جميع الحواسيب متساوية من حيث الوظيفة التي توديها في الشبكة: أ شبكة المناطق المحلية ب شبكة المناطق الموسعة ح- شبكة الند بالند د-شبكة الخادم والمستفيد الانتر نت شبكة الشبكات هي: االنترانت االكسترانت شبكة الحاسوب - تسمى بخط المعلومات السريع: الانتر نت االنترانت االكسترانت شبكلة الحاسوب - أنشأت أمريكا أول شبكة حاسبات بالتعاون مع وكالة المشاريع واألبحاث سميت ب Arpanet بهدف: حماية شبكة الاتصالات العسكرية

حماية شبكة االتصاالت المحلية

حماية المجتمع من االحتالل حماية شبكة االنترنت - تعتبر شبكة االنترنت شبكة: لا<mark>مركزية</mark> ( بمعنى أنها لا تخضع لسيطرة الجهات الحكومية أو الخاصة) مركزية محدودة جميع ماسبق صحيح - تستخدم شبكات الحاسوب حول العالم لغة تخاطب مشتركة تسمى: الجافا المزود للخدمة البر و تو كو ل جميع ما سبق خطأ ما يساعد على سرعة ودقة نقل المعلومات بين الشبكات هو: ا<mark>لبروتوكول</mark> مزود الخدمة التنظيم جميع ما سبق خطأ

- هي شبكة حاسوب خاصة بالشركات والمؤسسات الحكومية والخاصة صممت لتخدم أفراد الشركة من خالل مشاركة الملفات والمعلومات داخل نطاق الشركة: االنترنت <mark>الانتر انت</mark> االكسترانت شبكة الحاسوب
- شبكة خصوصية تسمح الشركات لشركائها التجاريين والموردين والعمالء من الوصول لشبكتها لتبادل البيانات والمعلومات وذلك من خال اسم مستخدم وكلمة مرور:
	- االنترنت
	- االنترانت
	- <mark>- الاكستر انت</mark>
	- شبكة الحاسوب
- شبكة ...... يستخدم فيها جدار الحماية Firewallلحمايتها من االختراقات الخارجيةوخاصة اذا تم ربطها بشبكة االنترنت:

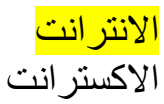

كالهما خطأ كالهما صحيح

- تظهر أهمية شبكة االكسترانت في : تسهيل عملية الشراء بين الشركات متابعة الفواتير خدمات التوظيف <mark>جميع ما سبق صحيح</mark> - طرق االتصال بشبكة االنترنت: طرق اتصال سلكية طرق اتصال لاسلكية كالهما صحيح كالهما خطأ
- من أنواع الاتصال السلكي بشبكة الانترنت:
	- االتصال الهاتفي
	- الخطوط المستأجرة
	- الشبكة الرقمية للخدمات المتكاملة
		- خط المشترك الرقمي
		- <mark>- جميع ما سبق صحيح</mark>

تعتمد على خطوط الهاتف العمومية وتتطلب توفر بطاقة فاكس مودم مثبتة بجهاز الحاسوب: الاتصال الهاتفي الخطوط المستأجرة الشبكة الرقمية للخدمات المتكاملة خط المشترك الرقمي

> - يدفع فيها المستخدم أجرا ثابتا مهما كان مقدار االستعمال الشهري: - االتصال الهاتفي - الخطوط المستأجرة

تستخدم الخطوط النحاسية المستخدمة في خطوط الهاتف العادي وال تحتاج الى وجود جهاز مودم لتحويل البيانات: االتصال الهاتفي الخطوط المستأجلرة الشبكة الرقمية للخدمات المتكاملة خط المشترك الرقمي

- نحتاج الى جهاز مودم- ايثرنت- جهاز مدعم بجهاز fi-wi لالشتراك بشبكة النت عن طريق:

- الشبكة الرقمية للخطوط المتكاملة
	- االتصال الهاتفي
	- الخط الرقمي المشترك DSL
		- الخطوط المستأجرة
- تستخدم موجات الراديو لتبادل المعلومات:

Wi-fH- i- Wimaxب- ج-االتصال الهاتفي أ-ب صحيحتين

من عيوبها: التداخل والتشويش- تدني الأداء في الطقس السيئ- مجال تغطيتها محدود- امكانية اختراق البيانات الشخصية:

Wi-fi -

- Wimax -
- الشبكة الرقمية المتكاملة
	- الخط المشترك الرقمي

تعتبر من أحدث طرق الاتصال بشبكة الانترنت، وتعتمد على توافر طبق لاستقبال الاشارات إضافة الى بطاقة مثبتة بجهاز الكمبيوتر:

- <mark>- الاتصال عبر الأقمار الصناعية</mark>
	- عبر الهاتف
	- عبر الخطوط المستأجرة

شركات البترول في الصحرار تتصل باالنترنت عبر : الشبكة الرقمية للخدمات المتكاملة الأقمار الصناعية الخطوط المستأجرة

عبارة عن مجموعة من القواعد والاجراءات والقوانين المسخدمة في تنظين عملية الاتصال مابين الأجهز ة المختلفة: االتصاالت البروتوكول

برنامج العنكبوت محركات البحث

البروتوكول يقوم بـ:

- تحديد عدد األجهزة المتصلة بالشبكة وكيفية تعديل البيانات لنقل واستقبال اإلشارات وكيفية معالجة األخطاء.
	- بناء وصيانة وتوجيه نقل البيانات بين األجهزة في الشبكات
		- تنظيم عملية االتصال مابين األجهزة المختلفة

<mark>- جميع ما سبق صحيح</mark>

\*يعتبر من أقدم البروتوكوالت التي ارتبطت بشبكة االنترنت منذ نشأتها في الستينات: TCP/IP - UDP-

- VOIP-
- HTTP-
- ال يضمن وصول البيانات المرسلة من جهاز المرسل الى جهاز المستقبل بشكل سليم وصحيح:
	- $TCP/IP \bullet$ 
		- UDP-  $\bullet$
		- VOIP-  $\bullet$
		- HTTP-  $\bullet$
	- يستعمل هذا البروتوكول بكثرة في المواقع التي تبث القنوات الفضائية عبر االنترنت كما أن برامج الدردشة مثل البالتوكpaltalk تعتمد في نقلها للصوت عبر هذا البروتوكول:
		- UDP -
		- HTTPS -
		- <mark>- كلاهما صحيح</mark>
			- كالهما خطأ

يحدد هذا البروتوكول الجهة المستقبلة للبيانات ومن ثم يقوم بنقلها: TCP/IP - UDP-

VOIP-HTTP-

يعمل على توحيد لغة التخاطب بين أجهزة الكمبيوتر: TCP/IP - UDP-VOIP-HTTP- يتأكد من نقل البيانات المرسلة من الجهاز المرسل الى المستقبل بشكل سليم وصحيح: VOIP- TCP/IP -

UDP- HTTP-

يقوم بنقل الصوت بوضوح ونقاء شديد وإجراء المحادثات الهاتفية من خالل شبكة االنترنت:

- VOIP -
- HTTP -
- **Telent**
- SMTP -

 يستخدم البروتوكول VOIP في : برنامج المحادثة الصوتية والشهير Skype برنامج الدردشة الصوتية Paltake ارسال رسائل البريد االلكتروني استقبال رسائل البريد االلكتروني

\*يستخدم البروتوكول SMTP في: برنامج المحادثة الصوتية والشهير Skype برنامج الدردشة الصوتية Paltake ارسال رسائل البريد االلكتروني استقبال رسائل البريد االلكتروني

يستخدم البروتوكول 3PoP في:

برنامج المحادثة الصوتية والشهير Skype

برنامج الدردشة الصوتية Paltake ارسال رسائل البريد االلكتروني استقبال رسائل البريد االلكتروني يوفر هذا البروتوكول إمكانيات التحكم بأجهزة الكمبيوتر عن بعد من خالل شبكة االنترنت وهو من البروتوكوالت القديمة: TCP/IP **Telent** UDP SMTP يستخدم في نقل الملفات بين الخوادم وجهاز المستخدم بسرعة كبيرة : UDP F<mark>TP</mark> -TCP/IP - Telent -

يعتبر هذا البروتوكول همزة وصل بين أجهزة الخوادم المخزنة عليها المعلومات وبين برنامج متصفح الويب لدى جهاز المستخدم:

- UDP -
- Http -
- TCP/IP -
- Telent -
- تقاس سرعة خط االنترنت :

- بكمية البيانات التي تصل للمستخدم من الشركة المزودة لخدمة االنترنت ISP في الثانية الواحدة

- بحجم البيانات
- بكمية البيانات التي تصل للمستخدم من الشركة المزودة لخدمة االنترنت ISP في الدقيقة الواحدة - بالبت
	- يمكن قياس سرعة خط االنترنت من خالل بعض المواقع:
		- [Http://www.bandwidthplace.com](http://www.bandwidthplace.com/)
			- [http://www.speedtest.net](http://www.speedtest.net/)
				- [http://www.nato.com](http://www.nato.com/) -

<mark>- أوب صحيحتين</mark>

- هي نوع من أنواع الويب عادة ما تكون لفرد يضيف التعليقات أو الوصف لحدث معين أو غيرها من المواد مثل الرسومات أو الفيديو:
	- <mark>- المدونة الالكترونية</mark>
	- الموسوعات الحرة
	- خدمة المجموعات االخبارية
		- خدمة القوائم البريدية
	- خدمة تسمح للزوار بإضافة المحتويات وتعديلها دون قيود في الغالب البرامج المستخدمة في تشغيل هذه النوعية من المواقع تسمى:
		- مدونة

Wiki -

- Email -
- منتدى
- وسيلة للنقاش مع الأشخاص ذوي الاهتمامات المشتركة ويتم ذلك من خلال وضع موضوع محدد للنقاش من قبل مدير المجموعة ليقوم الأشخاص المهتمين بهذا الموضوع بالرد والتعليق
	- المنتديات

## - المجموعات الخبارية

- القوائم البريدية
- المدونة االلكترونية
- عبارة عن مواقع على الويب يتجمع فيها عدد كبير من األشخاص لتبادل الخبرات وإعطاء وجهات النظر

\_المنتديات

المجمو عات الخبار ية

\_ القوائم البريدية

\_المدونة االلكترونية

المنتديات والقوائم االخبارية متشابهتان ولكن ال نستطيع ان نعتبر المنتديات مجموعات اخبارية وذلك:

- المنتدى يتيح خصائص النشاء الموضوع وتنسيقه وتعديله وتخصيصه على افضل هيئة ممكنة
	- ليس هناك فرق بينهما مجرد اختالف في المسمى
		- كل منهما يكمل اآلخر
			- جميع ماسبق صحيح

خدمة تحميل ورفع الملفات تعتمد على البروتوكول:

SMTP

**FTP** 

UDP

Pop3

- الدخول على بعض المواقع التي تدعو الى الرذيلة ونبذ القيم والأخلاق يدخل ضمن أضرار الانترنت: <mark>- الأخلاقية</mark>
	- العقائدية
	- الفكرية
	- الثقافية

ارتياد المواقع التي تدعو الأشخاص إلى الإلحاد ونبذ الدين وممارسة الأعمال دون وجود قيود شرعية يضر

الأخلاق

## العقيدة

الفكر

الثقافة

هناك منظمات تزعزع من أمن واستقرار الدول وتحاول أن توثر في بعض افكار الشباب من خالل دعوتهم إلى التمرد والعصيان والتحرر من بوتقة الأسرة: \_ اضرار اجتماعية-<mark>-أضرار فكرية</mark> أضرار ثقافية

 النت قد يقضي على الصالت االجتماعية والمقابالت الشخصية وخير دليل على ذلك تزايد عدد األشخاص الذين يستخدمون الدردشة للتواصل مع اآلخرين:

<mark>- أضرار اجتماعية</mark>

- ثقافية
- اقتصادية
- أخالقية

في مجال الأضرار الثقافية تبر ز قضية: - الفكر

- الصالت االجتماعية
- القيم والمبادئ التي نشأنا عليها
- اللغة العربية والمحافظة عليها أمام هيمنة اللغات األخرى وخاصة االنجليزية

العنصر الأساسي الذي يزيد من نسبة المنافع أو المساوئ من استخدام شبكة الانترنت هو:

- المعلومات
- مزودي الخدمة
- شبكة الانتر ذاتها وماتحويه من تشعبات مختلفة في شتى المجالات - مستخدم شبكة االنترنت
- هي جميع األفعال المخالفة للدين والشرع والقيم والنظم المعمول بها في الدول، المرتكبة بواسطة الحاسب اآللي:
	- <mark>- جر بمة الانتر نت</mark>
	- الممارسات الغير أخالقية
		- االختراقات
			- القرصنة
	- :Proxyالبروكسي \_ برنامج وسيط بين مستخدمي االنترنت ومواقع االنترنت حيث يستخدم لتجاوز المواقع المحجوبة والتي عادة ما تكون مواقه جنسية أو سياسية معادية للدولة. - برنامج يساعد على انتحال الشخصية للسيطرة على الموقع المهاجم..
		- البروكسي نوع من الفيروسات الضارة بجهاز الحاسب والتي قد تدمره
			- الشيئ مما سبق صحيح
		- لكي يتم التسلل إلى أجهزة األخرين يستخدم ما يعرف ب فايروس: - حصان طراودة - فيروسات المايكرو
			- فيروس متعدد الأجزاء
	- هو برنامج صغير يتم تشغيله داخل جهاز الحاسب لكي يقوم بأغراض التجسس على أعمال الشخص التي يقوم بها على حاسوبه الشخصي :
		- <mark>- فاير وس حصان طر اودة</mark>
			- البروكسي
- كالهما خطأ
- كالهما صحيح
- هناك عدة وسائل حماية لتجنب المخاطر والجرائم الناتجة عن استخدام االنترنت ومنها: - تحديد الهدف الأساسي من الاشتراك بخدمة الانترنت - امتالك المعلومات والمعرفة الكافية حول كيفية التعامل مع المواقع المتنوعة على الشبكة - استخدام كلمات مرور للجهاز الشخصي وبقية الحسابات الشخصية <mark>- جميع ما سبق صحيح</mark>

التعارف عن طريق الدردشات أو المنتديات ال يوفر وسيلة حقيقية لمعرفة الشخص على الطرف اآلخر لذلك يجب الحرص على:

- قبول أي دعوة لإلنظمام للدردشة حتى لو لم تكن تعرف الجهة المرسلة وذلك لغرض تنمية الثقافة الفكرية والتواصل االجتماعي
	- عدم ارسال أي معلومات خاصة بك( العنوان- رقم الجوال- صور أفلام شخصية)
- ال بأس من مواعدة الشخص الذي تعرفت عليه عن طريق الدردشة في أماكن غير عامة لمعرفته في الواقع
	- استخدام اللغة العربية الفصحى في المحادثة أو في ادراج تعليقات بالمواقع االجتماعية <mark>- 2-1 صحيحة</mark>
	- يعد ........ من أكثر الوسائل المستخدمة من قبل مجرمي االنترنت للوصول إلى الضحية: <mark>- البريد الالكتروني Email</mark>
		- المواقع االجتماعية
		- الدردشات الشي مما سبق صحيح

 لتفادي الضرر الناجم عن طريق البريد االلكتروني يجب علينا: أ- فتح أي أيميل مرسل حتى من األشخاص المجهولين وذلك لمعرفة مايريدون ب-فتح أي ملف مرفق مع رسالة من شخص مجهول أو معروف ج- ارسال وتمرير الرسالة حتى لو لم تكن متأكدا من خلوها من الأضرار فالطرف الآخر هو من يجب عليه ذلك.

د-افحص أي ملف تريد تحميله لجهازك بواسطة برنامج مكافح الفيروسات

ً تعد ـــــــــــــــــــــــــــــــــ بشتى أشكالها أكثر الم في شبكة اإلنترنت خاطر انتشارا

أ- الفيروسات

ب- الدردشات ج- التواصل االجتماعي د- التهديدات

تعتمد طريقة المعالجة في الفيروسات على : أ- حجمه

ب- نوعه و حجمه

ج- توقيته

د- ال شيء صحيح

لمعالجة الفيروسات علينا أن أ- استخدام إحدى البرامج التجارية للمكافحة ب- استخدام إحدى البرامج المجانية لمكافحة الفيروسات ج- عند تنزيل برنامج virus-Anti على جهازك تأكد من عمل خاصية المراقبة المباشرة د- التأكد من تحديث برامج الحماية بشكل دوري وفحص ملفات الجهاز بشكل دوري ه- جميع ما ذكر صحيح

من البرامج المجانية لمكافحة الفيروسات :

أ- McAfee

Nod32 – Avira -ب

ج- Kaspersky

## د- أ و ب صحيحة

للحماية من البرامج التجسسية كاحصنة طراودة و spyware يجب

أ- تحميل جدار الحماية firewall

ب- اذا تم اكتشاف أي برنامج تجسس يجب أن نستبدل كلمات المرور المحلية على جهازنا النها قد تكون قد سرقة من قبل الهاجم

في ج- فحص ملفات الجهاز باستخدام Antivirus تحسباً من ان يكون المهاجم قد زرع فيروساً الجهاز

د- كل مما سبق صحيح

عبارة عن برنامج يقوم بفحص كافة الرسائل التي تصل إلى جهازك المستخدم من االنترنت من خالل التأكد من ان هذه الرسائل تحقق الشروط التي تم تحديدها :

> أ- Antivirus برنامج الحماية ب- احصنة الطراودة hours toojan ج- Spyware د- Firewall برنامج جدار الحماية

برامج الحماية Antivirusتستطيع أن تكشف

أ- كافة البرامج التجسسية ب- جزءاً منها (من البرامج التجسسية) ج- ال تستطيع كشفها د- جميع مما سبق صحيح

البرامج الخبيثة هي :

أ- برامج تقوم بفحص كافة الرسائل التي تصل إلى جهاز المستخدم ب- برامج للحماية من البرامج الخبيثة ج- برامج متخصصة للتسلل إلى جهاز الحاسب لتدميره د- مشابهة تماماً للبرامج التجسسية

عند تثبيت البرامج الخبيثة على الجهاز فأنه: أ- من الصعب جداً إزالتها ً ب- تتراوح درجة الأذى من إزعاج بسيط إلى أذى غير قابل للإصلاح (يتطلب إعادة تهيئة القرص الصلب( ج<mark>- كلاهما صحيح</mark> د-كالهما خطأ

أفضل وسيلة للحماية من الإعلانات الفقاعية :

أ- عدم فتح هذه اإلعالنات ب- إغالقها بشكل مستمر ج- تعطيلها من متصفح االنترنت <mark>د-كل ما سبق صحيح</mark>

مواقع الويب هي : أ- الوسيلة الرئيسية التي من خاللها نستطيع الحصول على مختلف أنواع المعلومات <mark>و الأخبار</mark> ب- نظام الربط بين جهازي حاسوب أو أكثر ج-هي البروتوكوالت د- الشيئ مما سبق

\*يتكون موقع الويب الواحد من عدة صفحات مترابطة فيما بينها عن طريق مايعرف بـ: أ- النطاقات

ب- المتصفحات ج-الصوتيات د- االرتباطات التشعبية )hyperlikns)

صفحات الويب تكون مخزنة على أجهزة كمبيوتر ذات مواصفات خاصة تعرف باسم:

أ- خوادم servers ب- متصفحات browsers ج- أنظمة

د-ارتباطات تشعبية

يتم استدعاء صفحات الويب وعرضها من خالل:

أ- االرتباطات ب- األنظمة ج-المتصفحات د- النطاقات

عند زيارتك لموقع على الشبكة العنكبوتية فيجب أن تتذكر عنوانه والذي يعرف بعنوان: أ- بروتوكوالت ب- بروتوكول االنترنت IPADRESS ج- االرتباطات د- كل ماسبق صحيح

يتكون عنوان بروتوكول االنترنت Adress IPمن:

أ- أربعة أعداد مفصولة بنقاط يمكن ترتيبها بالشكل )6414814451446( ب- أربعة أعداد مفصولة بفواصل يمكن ترتيبها بالشكل)64،48،445،446( ج- من سبعة أعداد د- من عشرة أعداد على الأرجح

نظام أسماء النطاقات هو:

أ- يعمل على استخدام األسماء عند التراسل بين أجهزة الحاسب التابعة لشبكة االنترنت بدلا من الأرقام ب- يعمل على استدعاء الصفحات وعرضها ج- يربط صفحات االنترنت فيما بينها عن طريق ارتباطات د- يمثل الوسيلة الرئيسية لمختلف أنواع المعلومات السبب في ظهور نظام أسماء النطاقات:

أ- ألنه يصعب تذكر جميع عناوين المواقع المراد زيارتها والتي تتمثل بطريقة أعداد. ب- ليساعد على حفظ األعداد الخاصة ببروتوكول االنترنت ج-ظهر بدون أي أسباب د- لم يعرف السبب الرئيسي حتى اآلن

> نظام النطاقات DNS عبارة عن: أ- قاعدة بيانات ب- Software ج- Hardware د- الشيء صحيح

اليمكن االستغناء عن نظام DNSنظرا ألنه: لايمكن الوصول إلى الأجهزة أو المواقع بدونه فهو أهم الأنظمة الموجودة حاليا من خلال الانترنت

لكل موقع ويب عنوان خاص به والذي يسمى:

أ- URL ب- HTTP ج- Sightname الشيئ مما سبق

البروتوكول المستخدم في عرض محتويات موقع الويب داخل برنامج متصفح الويب بجهاز المستخدم هو : أ- URL

**HTTP** VOIP **FTP** الصيغة لعنوان موقع الويب هي : [http://www.sitename.sitetype.country](http://www.sitename.sitetype.country/) -أ [https://www.sitename.sitetype.country](https://www.sitename.sitetype.country/) -ب https://www.sitetype.sitename.country-ج

.http://www.sitename.country.sitetype -د

يمثل االمتداد gov: أ- استخدام للمواقع الحكومية ب- للمواقع المنظمات والهيئات غير الربحية ج-للمواقع االعالنية بشكل كبير د- للمواقع التجارية

االمتداد المستخدم في المواقع التجارية ولشهرته أصبح يستخدم بشكل رئيسي: أ- Biz( منظمات األعمال( ب- Int( المنظمات الدولية( ج-Info( المواقع الشخصية ومواقع المعلومات( د-Com

من أمثلة المتصفحات:

Maxthon, internet explorer, Mozilla Firefox, opra -أ

Avant Browser, netscoope browser -ب

Phase out, safari,google chrome,flock -ج د- جميع ماسبق صحيح

تختلف المتصفحات فيما بينها بالعديد من الفروقات من أهمها:

أ- مجموعة المميز ات والأدوات ب- سهولة االستخدام – األمن والحماية- السرعة والتوافق

ج-الدعم والمساعدة <mark>د- جميع ماسبق</mark>

من وظيفة المتصفحات الدعم والمساعدة ويأتي الدعم من خالل: أ- البريد االلكتروني ب- الهاتف ج-أسئلة وأجوبة د- جمبع ماسبق صحي<mark>ح</mark> لعرض معلومات صفحة مستكشف االنترنت )properities )نجد ذلك في قائمة: أ- File ملف ب- Edit تحرير ج- View عرض د- Pages للبحث عن كلمة في صفحة موقع الويب نجد ذلك في قائمة page this on find: أ- File ب- Edit ج- View د- Pages لضبط اللغة في صفحة الويب )encoding )نجد ذلك في قائمة: أ- File ب- Edit ج-View د- Pages \*لوضع مؤشر كتابة في صفحة الويب وهو يفيد لغايات النسخ نستخدم الخيار: أ- Sourseالموجود في قائمة عرض view ب- Caredbrowsing الموجود في قائمة عرض view ج-Copy الموجود في قائمة edit

د- all Selectالموجود في قائمة عرض edit

\*لعرض اللغة المستخدمة في برمجة صفحة الويب نختار:

أ- Sourseالموجود في قائمة عرض view

- ب- Caredbrowsing الموجود في قائمة عرض view
	- ج-Copy الموجود في قائمة edit
	- د- all Selectالموجود في قائمة عرض edit

\*هو متصفح أنتجته شركة مايكروسوفت وأدرجته كجزء من البرامج داخل نظام التشغيل وهو المتصفح الأكثر استخداما منذ ١٩٩٢:

أ- انترنت اكسبلورر مستكشف االنترنت explorer internet

ب- أوبرا opra Googlr chrome-ج Mozilla firefox -د لتشغيل برنامج مستكشف االنترنت نقوم بـ: أ- فتح قائمة ابدأ ثم اختيار البرنامج من أعلى القائمة ب- اختيار أيقونة explorer internet من شريط الوصول السريعbar launch ج-من سطح المكتب أومن خالل زر runالموجود في القائمة الرئيسية د- كل الطرق السابقة صحيحة

قائمة pageالموجودة في شريط الأوامر للمستكشف الانترنت تقوم بـ:

أ- ضبط االعدادات المختلفة الخاصة بالبرنامج ب- طباعة صفحة الويب الحالية ج-للذهاب إلى صفحة البدء د- تحتوي كافة الخيارات الخاصة بالتعامل مع صفحة الويب

رمز toolsالموجود في شريط األوامر لمستكشف االنترنت يقوم بـ:

أ-ضبط االعدادات المختلفة الخاصة بالبرنامج ب-طباعة صفحة الويب الحالية

ج-للذهاب إلى صفحة البدء د- تحتوي كافة الخيارات الخاصة بالتعامل مع صفحة الويب

شريط الحالة bar status لمستكشف االنترنت يوجد في: أ- أعلى الصفحة ب-أسفل الصفحة ج- على الجانبين د- جميع مما سبق خطأ

يستخدم هذا الأمر لحذف المحفوظات والملفات المؤقتة وملفات تعريف الارتباط وغيرها:

Delete browsing -أ

History من قائمة الأدوات

in private browsing-ب

reopen last browsing session -ج

in private filtering -د

يعمل هنا الأمر على عدم ترك أي اثر لك (المحفوظات، المواقع التي تم زيارتها، العناوين المستخدمة، كلمات المرور المستخدمة) أثناء تصفح الانترنت: Delete browsing -أ

History من قائمة األدوات

in private browsing-ب

reopen last browsing session -ج

in private filtering -د

يستخدم اإلعادة فتح أخر موقع تم زيارته:

Delete browsing -أ

History من قائمة الأدوات

in private browsing-ب

reopen last browsing session -ج

in private filtering -د

يستخدم لمنع موفري المحتوى على شبكة االنترنت من جمع المعلومات الخاصة بمستخدم االنترنت وعن المواقع التي يتم زيارتها : Delete browsing -أ

History من قائمة األدوات

in private browsing-ب

reopen last browsing session -ج

in private filtering -د

يستخدم هذا األمر لحفظ ملفات تعريف االرتباط )cookies )في بعض المواقع التي يمكن أن تحتوي على أخطار:

Delete browsing -أ

History من قائمة األدوات

in private browsing-ب

reopen last browsing session -ج

in private filtering -د

يستخدم لتحديد المواقع التي تريد منعها أو السماح لها بمشاركة بياناتك مع المواقع األخرى:

in private filtering -أ

in private filtering settings-ب

pop-up blocker -ج

smart screen filter -د

:Pop-up blocker\*

أ- يستخدم إليقاف الفقاعات المنبثقة التي تظهر أعلى صفحة الويب أثناء تصفح بعض المواقع

ب- خيار متقدم

ج- إلعادة فتح أخر موقع تم تصفحه

د- لتحديد المواقع التي تريد منعها من مشاركة بياناتك مع مواقع أخرى

يعرف بعامل تصفية الخداع :

smart screen filler -أ

pop-up blocker -ب

in private browser-ج

د- ال شيء مما سبق

خيار يقوم بالتأكد من خلو الصفحة من الخداع وهل تحتوي على أي مخاطر كما يقدم خاصية التبليغ عن الصفحة الخطيرة لمنعها مستقبلاً:

smart screen filler -أ

pop-up blocker -ب

in private browser-ج

د- ال شيء مما سبق

\*عبارة عن ملفات نصية صغيرة الحجم يتم حفظ بعض المعلومات التي تفيد المواقع في التعرف عليك :

أ- ملفات تعريف الارتباط (cookies)

ب- المحفوظات

ج – ملفات االنترنت المؤقتة

د- بيانات النماذج يوفر سجل لزيارات المواقع بحيث يمكن للمستخدم استدعاء أي موقع ويب سبق زيارته: أ- ملفات تعريف االرتباط )cookies) ب- المحفوظات ج – ملفات االنترنت المؤقتة د- بيانات النماذج يستخدم لحذف ملفات تعريف االرتباط يحفظ بها المعلومات التي تقوم بملئها داخل خانات احدى النماذج الخاصة بصفحة الويب: أ- ملفات تعريف االرتباط )cookies) ب- المحفوظات ج – ملفات االنترنت المؤقتة د- بيانات النماذج \*من مميزات برنامج ميتكشف االنترنت : أ-السرعات ب- المرونات ج- االرتباطات د- البيانات \*موقع الكتروني يحتوي على برنامج حاسوبي ضخم للمساعدة في العثور على مستندات مخزنة على شبكة االنترنت أو على حاسوب شخصي :

أ- محرك البحث

ب- facebook

ج– twitter د- YouTube يتكون محرك البحث من: أ- 3 أجزاء ب- 4 أجزاء ج- جزئين د- 8 أجزاء \*تستخدم محركات البحث برنامج ــــــــــــــــــــــــــ اليجاد صفحات جديدة على الويب إلضافتها أ- spider (العنكبوت) أو الزاحف (crawler) ب- المفهرس ج- محرك البحث د- ال شيء صحيح عبارة عن قاعدة بيانات ضخمة توصف صفحات الويب أ- برنامج العنكبوت ب- برنامج محرك البحث ج- برنامج المفهرس د- برنامج الزاحف يعد برنامج المفهرس في توصيفه لصفحات الويب على المعلومات التي حصل عليها من برنامج : أ- المفهرس ب- العنكبوت

ج- محرك البحث د-الخوارزميات

تختلف محركات البحث عن بعضها في:

أ- بعض المعايير مثل الكلمات الأكثر تكراراً من غير ها ً

ب- خوارزميات المطابقة

ج- الزاحف

<mark>د- أ - ب صحيحة</mark>

- هو موقع على الويب يحتوي على روابط منظمة و مرتبة تؤدي الى مصادر المعلومات أ- محرك البحث
	- ب- دليل البحث

ج- برنامج العنكبوت

د- ال شيء مما سبق

تمنياتي للجميع بالتوفيق والنجاح ان أصبت فمن الله وإن أخطأت فمن نفسي والشيطان.. عذرا لعدم التنسيق الجيد نظرا لضيق الوقت